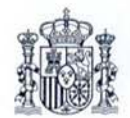

### SOLICITUD DE CORRECCIÓN DE ERRORES MATERIALES DE DERECHO DEL CATASTRO

# **FINCAS RÚSTICAS**

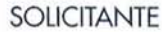

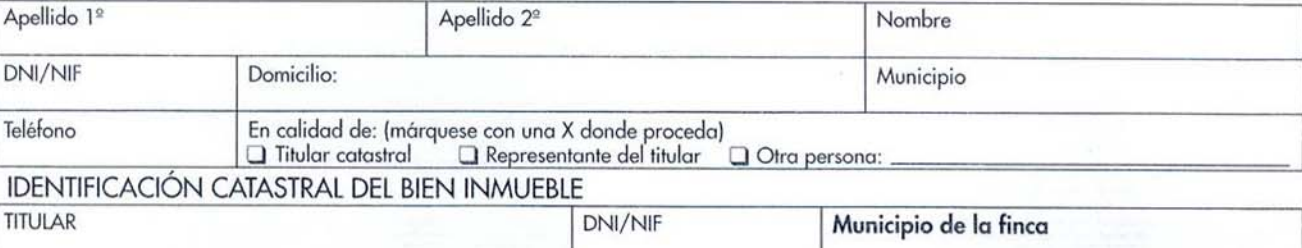

## Poligono/Parcela:

#### DEFINICIÓN DEL TIPO DE ERROR DETECTADO (márquese con una X donde proceda)

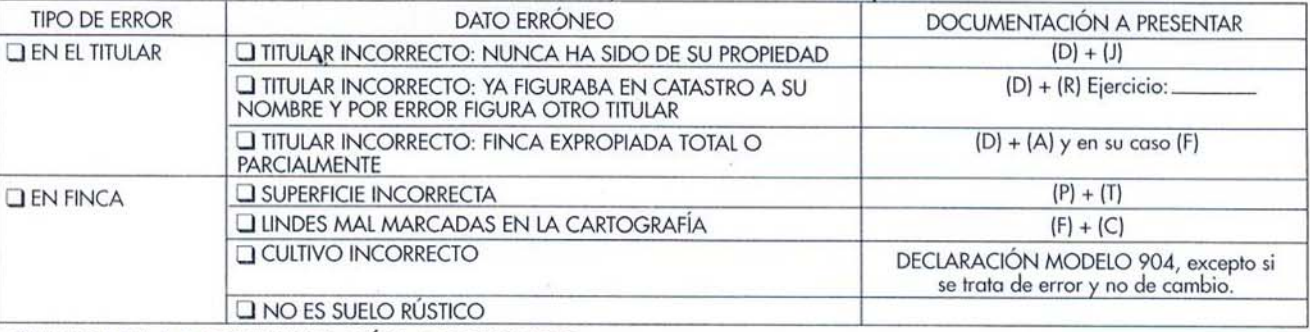

#### CLAVES DE LA DOCUMENTACIÓN A PRESENTAR

- (D) Copia del DNI o NIF.
- Declaración jurada.

(R) Copia del recibo del I.B.I. o Contribución, o indicación del ejercicio en que figuraba como titular.

- (A) Acta o documento que formalice la expropiación. Si es expropiación parcial también (F).<br>(P) Plano de medición FIRMADO POR TÉCNICO COMPETENTE.
- 
- 
- 
- (P) Plano de medición FIRMADO POR I ECNICO COMPETENTE.<br>(T) Escrito firmado por el técnico que realiza la medición, en el que confirme que la parcela medida coincide con las lindes<br>que marca la cartografía del catastro, e i

#### CORRECCIÓN QUE SE PRETENDE:

COMPARECE ante esta Gerencia Territorial y SOLICITA que, previas las oportunas comprobaciones, se proceda a la corrección de

COMPARECE ante esta Gerencia ierritorial y SOLICITA que, previas las oportunas comprobaciones, se proceda a la corrección de<br>los datos erróneos citados conforme a la documentación adjunta.<br>NOTA: De conformidad con lo dispu

Fdo:

ILMO. SR. GERENTE TERRITORIAL DEL CATASTRO.